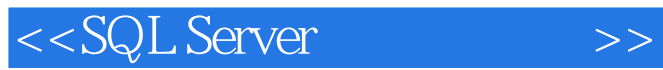

<<SQL Server >>

- 13 ISBN 9787115270528
- 10 ISBN 711527052X

出版时间:2012-4

页数:318

PDF

更多资源请访问:http://www.tushu007.com

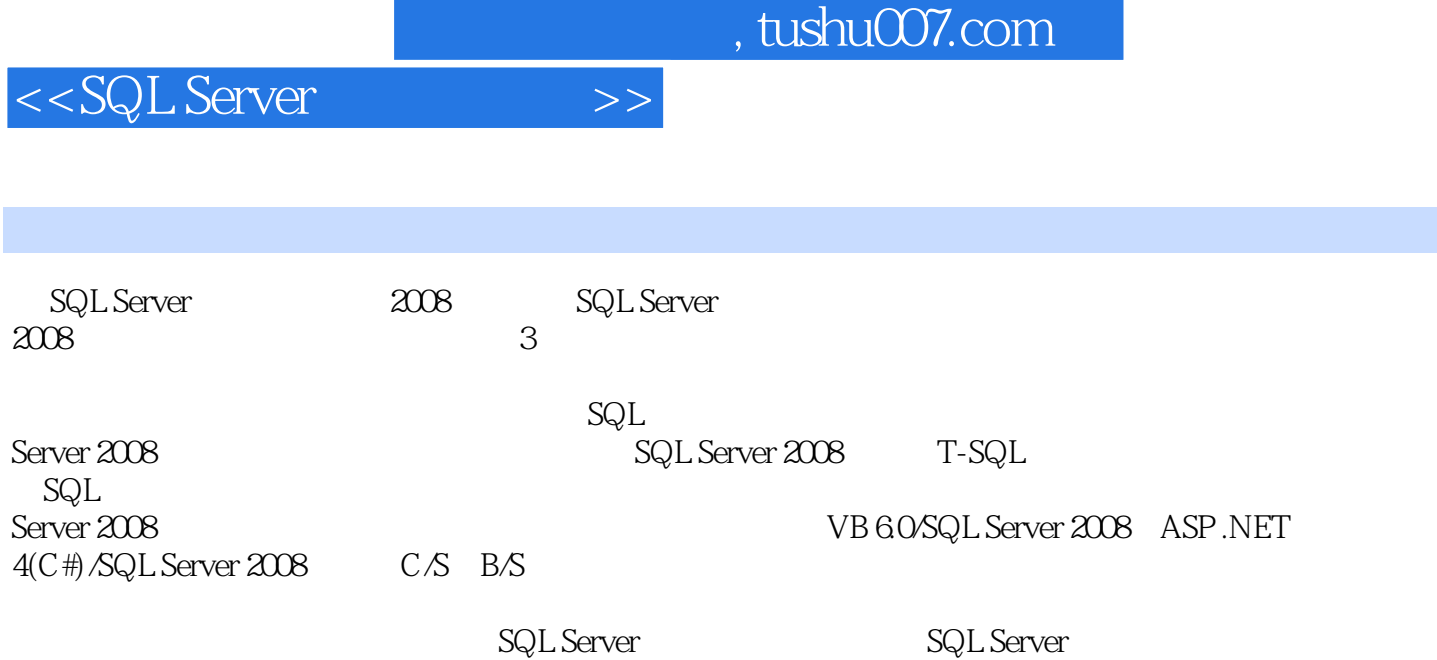

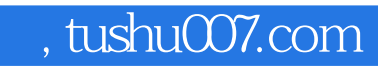

 $\overline{1}$ 

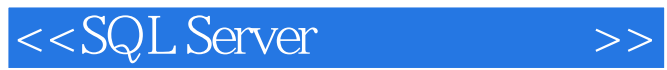

 $\begin{pmatrix} 1 & 0 & 0 \end{pmatrix}$ 

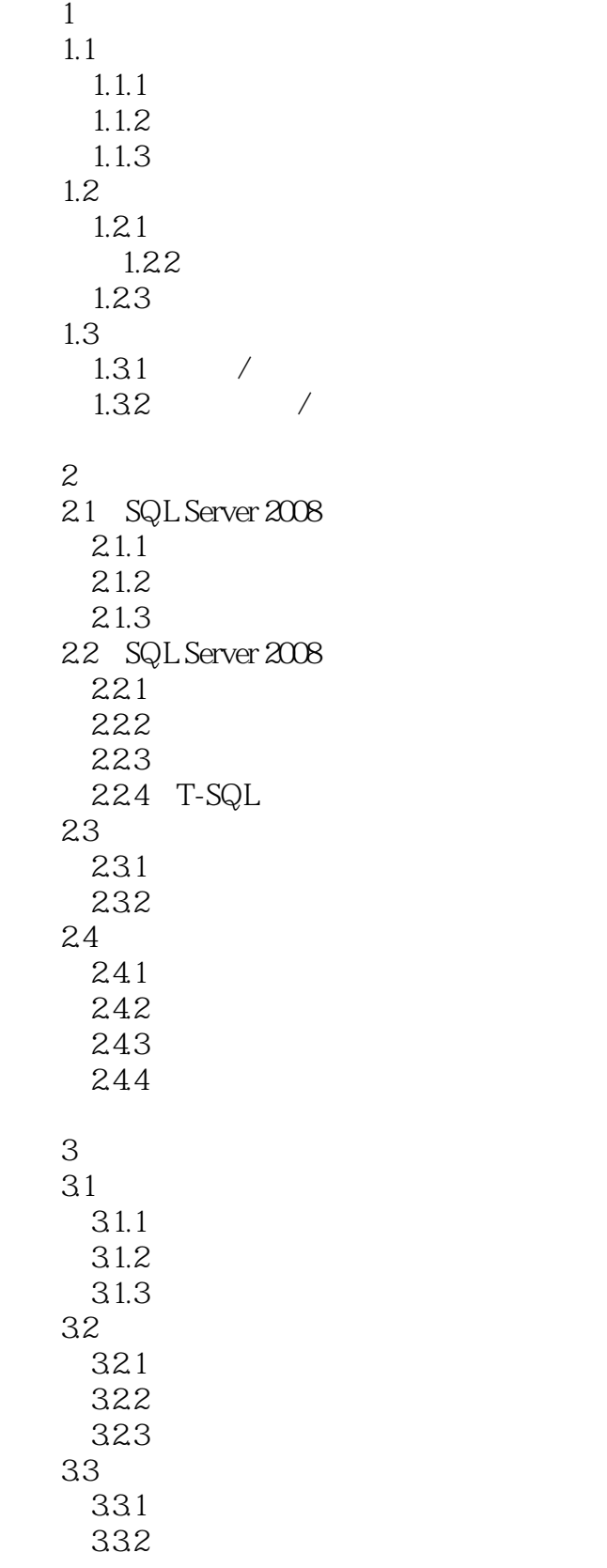

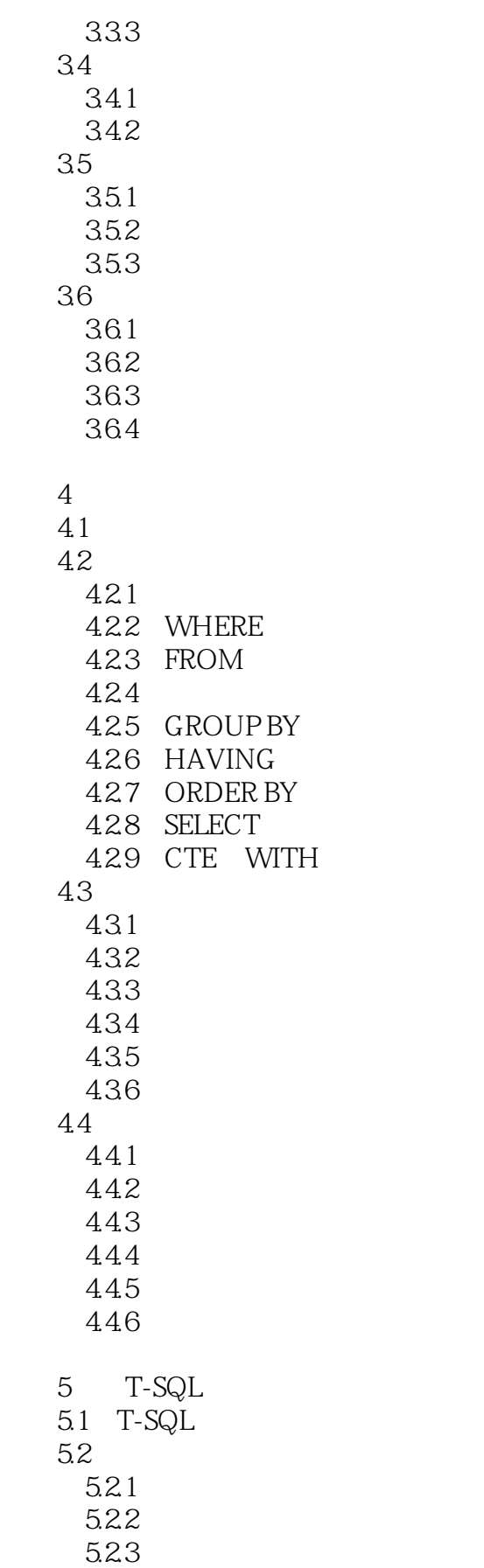

 $<<$ SQL Server  $>>$ 

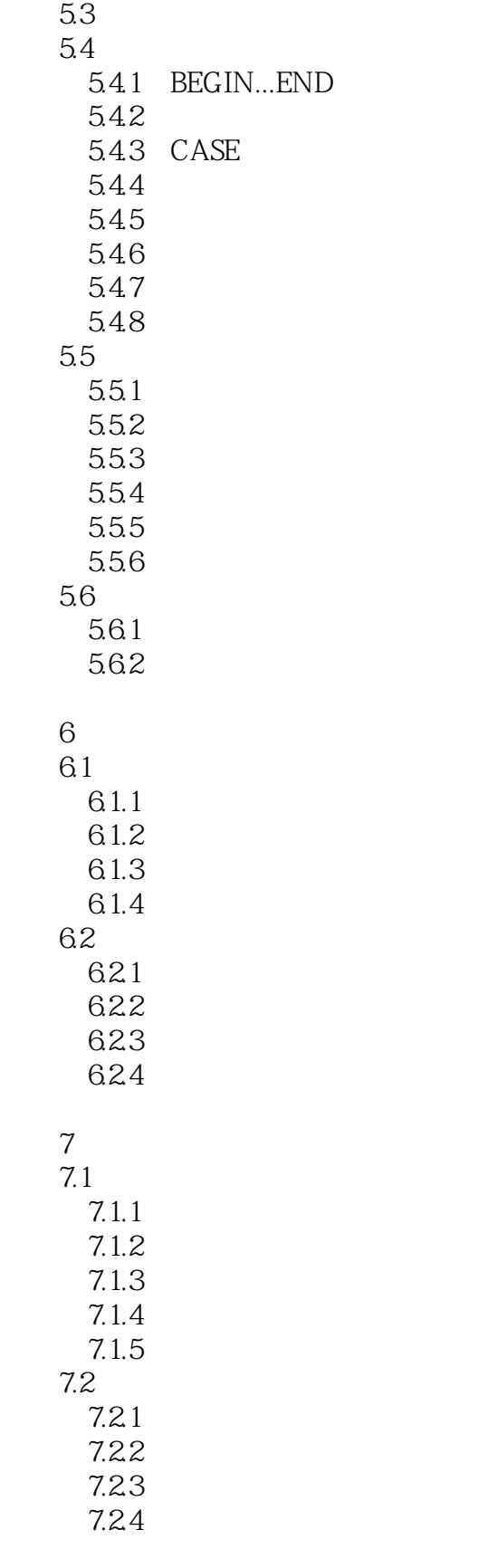

第8章 备份与恢复

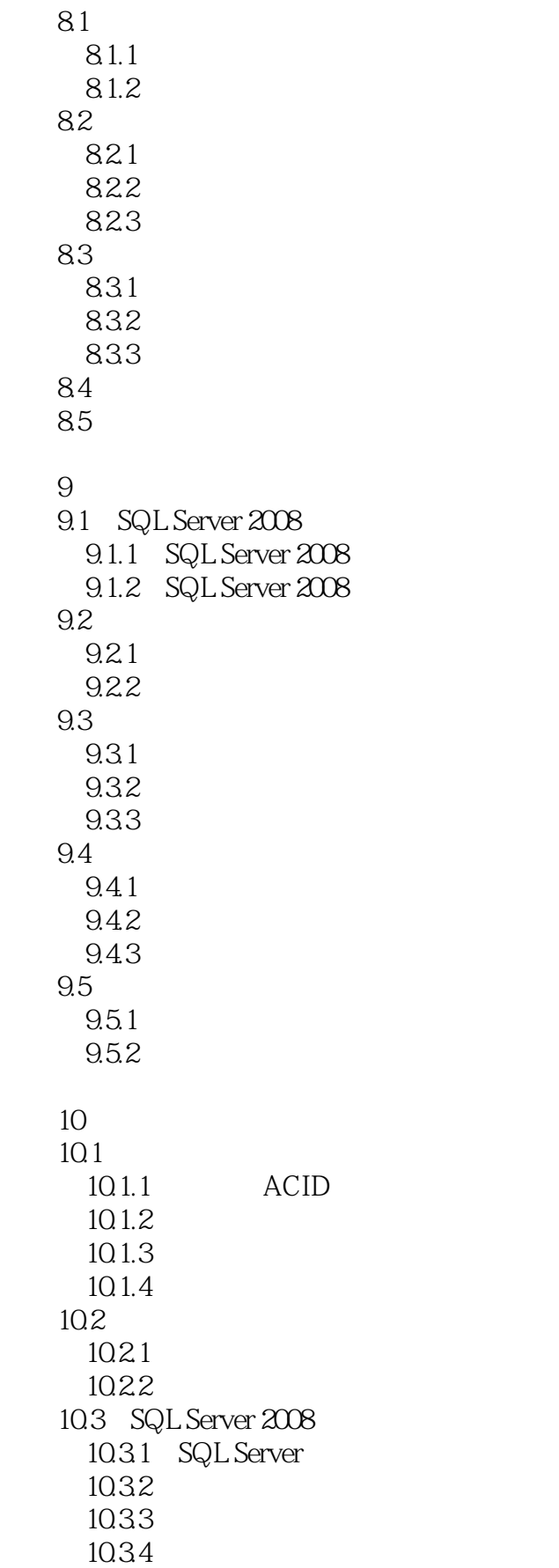

<<SQL Server >>

10.35  $10.4$  SQL Server  $2008$  $10.41$ 10.42 10.43 1 SQL Server 2008  $\overline{2}$  $3<sup>3</sup>$  实验4 数据库的查询和视图 T41 T42 5 T-SQL 实验6 索引和数据完整性  $\gamma$  实验8 备份恢复与导入导出 T8.1 T82 实验9 数据库的安全性 T9.1 T9.2 T9.3 10 SQL Server XML 0 SQL Server 2008  $PQ1$  $PQ2$  $P<sub>0.21</sub>$ P0.2.2 P0.23  $PQ3$ PQ4 PQ<sub>5</sub> P0.6 1 VB 6.0/SQL Server 2008 P1.1 VB SQL Server P1.1.1 ADODC SQL Server P1.1.2 ADODB Connection SQL Server P1.1.3 ADODB P1.1.4 ADODB P1.1.5 ADODB  $P1.2$  $P1.21$  $P1.22$ P1.23  $P1.24$ 

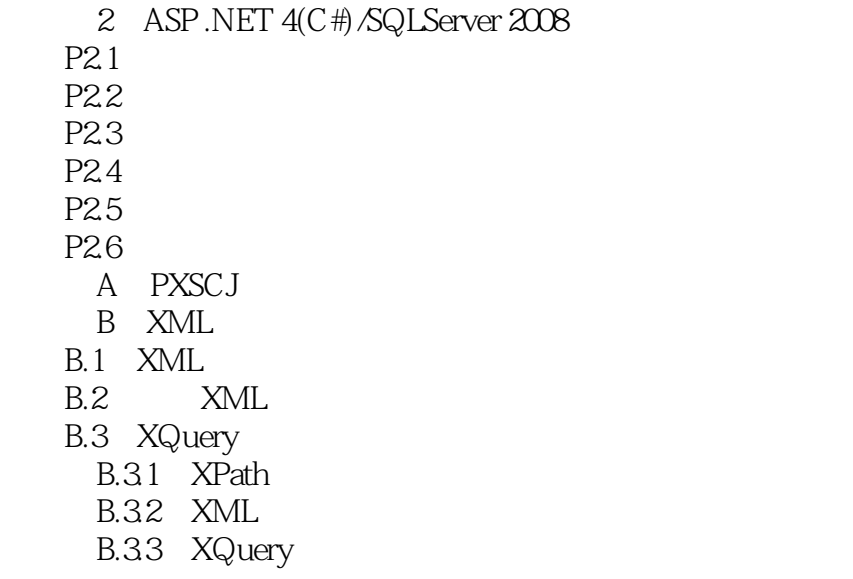

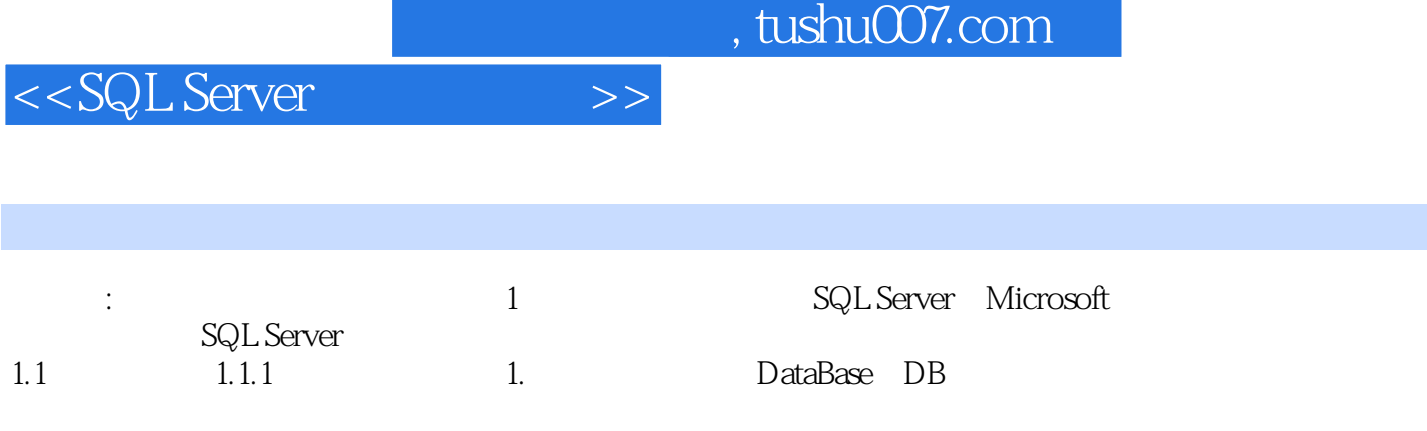

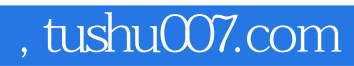

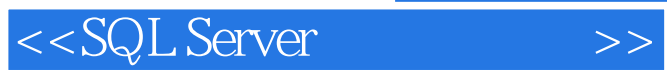

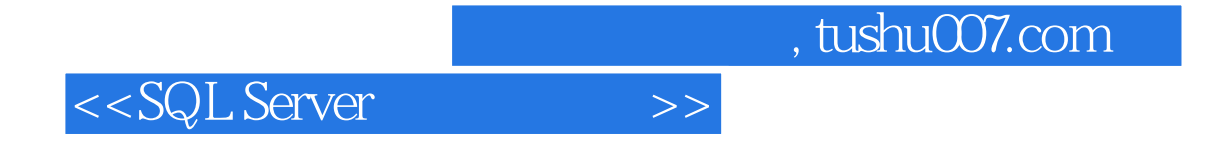

本站所提供下载的PDF图书仅提供预览和简介,请支持正版图书。

更多资源请访问:http://www.tushu007.com